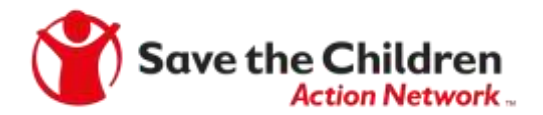

# Best Practices for Photos of Online Events

As events have moved online due to the pandemic, it's important to remember a few tips to ensure you are following proper online etiquette. While we can't be together in-person with our friends, family and fellow advocates to take photos or video, moving online just means you may have to think more creatively. Follow these guidelines to take high-quality pictures or video of your online events.

### S creenshots.

If you're hosting an online event, ask attendees to pause for a moment and smile as you take a screenshot ON your computer.<sup>1</sup> If it's an event you're watching online, try to take a screenshot of the speaker(s). If it's a small audience listening, take a group screenshot with the speaker(s). For larger online events, focus on capturing the speaker(s) only. Remember to position your web/phone camera to be in a stable position and focused at eye level.

Lim it distractions.<br>You want to be visible in any photo or video that's taken during online meetings, so be sure to have your web camera on. Check your background view and avoid disruptions, like a TV screen or distracting posters.<br>Also make sure you're in a setting with limited or no noise distractions so when you unmute yourself, there is no additional noise.

### S elfies!

Don't forget to take selfies of yourself before going on online. Just be sure to incorporate Save the Children Action Network (SCAN) branding into the picture – whether you wear a t-shirt or hold up a postcard/poster.

Ask for help.<br>If taking selfies isn't for you, ask someone at home to take a picture of you. You can hold up your postcards or mail-in ballot in your hand or take an action shot of you doing an activity. This could mean sitting in on a Zoom party, writing, calling, texting, etc.

Don't be afraid to get close-up!<br>Pictures don't have to focus on a person. They can also focus on an object or activity. Did you write a postcard? Did you mail-in a ballot? Take a close-up shot of it! (Remember not to include voters' names or addresses in any pictures you take.)

## Avoid direct sunlight or fluorescent lighting.

Angle yourself and/or be in front of your light source. Never be in front of a window or light, as it will make it hard to see your face. When inside, try to find a place without fluorescent lighting and make sure your face<br>isn't covered with shadows. When you are outside, try to avoid the sun shining in your eyes or directly into the camera.

## Do your best!

 $\overline{a}$ 

While you may be in different settings, we know all of these rules may be hard to follow every time, but it's good to keep them in the back of your mind. Thank you for all of your hard work!

<sup>&</sup>lt;sup>1</sup> Most computers have a button that reads "print screen." Click that button when you have your photo aligned. Then open Paint or a similar program and selection CTRL and V simultaneously to paste the screenshot image. Remember to save your file!